# **Infrastructure - Task #3806**

# **Add xmlstarlet to base CN Ansible install**

2013-06-14 15:52 - Chris Jones

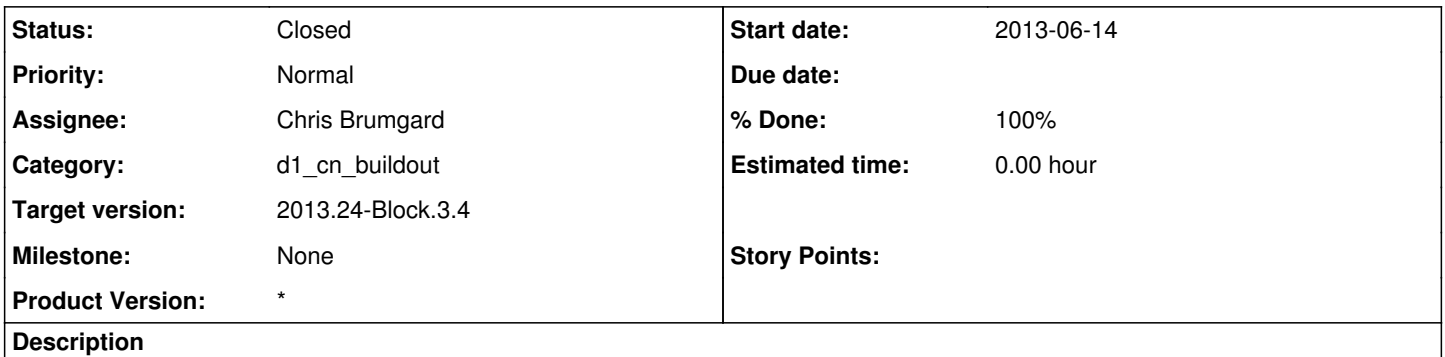

For all CN deployments, we should have an Ansible configuration for xmlstarlet. I've been installing it manually on CNs via apt-get when trying to troubleshoot SSL issues.

#### **History**

### **#1 - 2013-06-14 15:56 - Chris Jones**

In the installation, we should also create a symlink from /usr/bin/xmlstarlet to /usr/bin/xml.

#### **#2 - 2013-06-14 17:15 - Chris Brumgard**

*- Assignee changed from David Doyle to Chris Brumgard*

I'm taking ownership of this task.

### **#3 - 2013-06-17 16:12 - Chris Brumgard**

*- Status changed from New to Closed*

*- translation missing: en.field\_remaining\_hours set to 0.0*

Finished. Ansible will now install xmlstarlet and create the required soft link as a dependency for dataone-cn-os-core.